## **Exercice 5**

Dans ce qui suit, on s'intéresse au routage OSPF appliqué au réseau décrit par la figure ci-jointe.

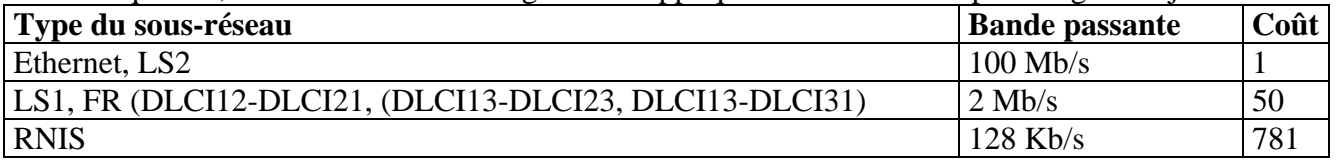

Les adresses NPA (ou SNPA) sont indiquées sur la figure même. Les adresses MAC sont supposées obtenues automatiquement moyennant ARP. Tous les routeurs ont la même priorité.

- 1) Préciser l'identité de chaque routeur. *@ IP la plus élevée parmi les @s de ses interfaces (voir figure)*
- 2) Indiquer sur la figure ci-jointe pour chaque routeur sont type  $(I = \alpha I)$  Internal router »,  $B = \alpha$  Backbone router », ABR = « Area Border Router », ASBR = « Autonomous System Border Router » )  $DR = « Designated Router », BDR = « Backup Designated Router ».$

*Tous les routeurs ont la même priorité, donc le DR est le routeur qui a l'identité la plus élevée. Pour le réseau 1.1.1.0 le DR est 1.1.3.2 et le BDR est le 1.1.1.2 Pour le réseau 1.1.2.0 le DR est 1.1.3.3 et le BDR est le 1.1.2.2 Pour le réseau 1.1.3.0 le DR est 1.1.3.3 et le BDR est le 1.1.3.2* 

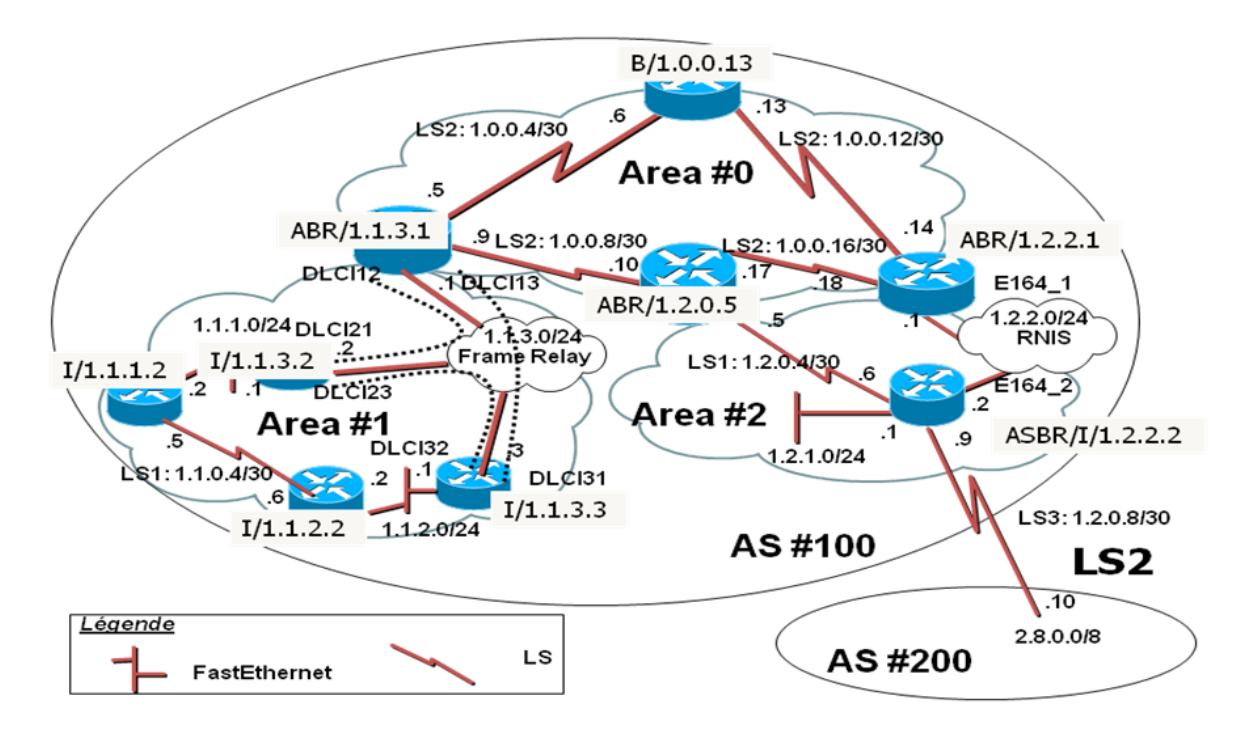

3) Décrire la base de données des adjacences du routeur ayant l'adresse 1.1.3.2 et 1.2.2.2. *SNPA " SubNetwork Point of attachement Address " NSAP "Network Service Access Point" address* 

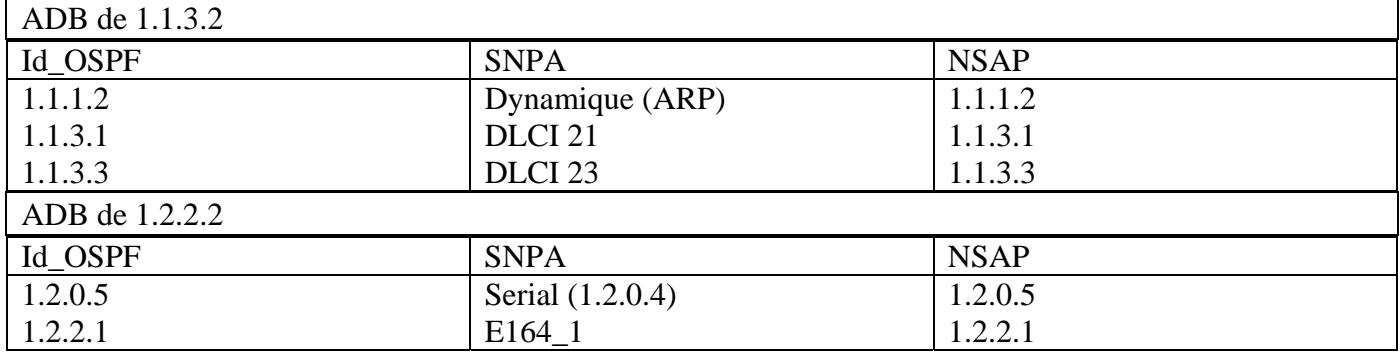

4) Décrire la base de données topologique des « areas » 0 et 1. Préciser le type de LSA ayant permis la détermination de chaque entrée de la base (coût/type).

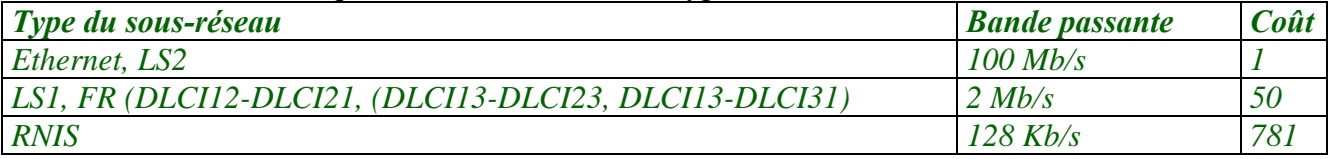

*Il existe 5 types de messages LSA* 

- Type 1 « router link » : information concernant l'états des liens envoyée par tout routeur, inondée dans la zone
	- *P2P pour les liaisons avec les autres routeurs,*
	- *STUB pour les Liaisons spécialisées LS2*
- \* Type 2 « network link » : description de la liste des routeurs sur LAN envoyée par le DR. inondée dans la zone
- Type 3 « Summary link » : description des destinations en dehors de la zone (mais dans le même AS) envoyée par tout routeur ABR (inter-zone), vers tous les routeurs de la zone
- Type 4 « AS border router link »: description des routeurs ASBR envoyée par les ABR, vers tous les ABRs et ensuite inondée dans les zones respectives (à ces ABR)
- Type 5 « AS external link » : description des destinations en dehors du AS envoyée par les ASBR, inondée dans le AS

## *Comment construire le tableau décrivant la BD topologique?*

- *1. Mettre dans les colonnes les routeurs, les réseaux (les réseaux /24 seulement, explication cidessous!) de la "area" considérée et le ASBR*
- *2. Mettre dans les lignes les routeurs de la "area" considérée, le ASBD ainsi que tous les réseaux du AS (y compris les réseaux /30)*
- *3. Remplir les cases qui représentent une liaison (Routeur-Routeur P2P ou Routeur-Sous Réseau STUB) en précisant pour chaque case le coût (voir le tableau ci-dessus) et le type de LSA (voir liste ci-dessus)*

## *Pourquoi ne met-on pas les réseaux /30 dans les colonnes?*

*Ces réseaux sont spéciaux car ce ne sont pas réellement des réseaux mais des LS (Liaisons Spécialisées) entre deux machines (deux routeurs dans notre cas). En effet /30 veut dire qu'on utilise 2 bits pour l'adressages*  $\rightarrow$  *4 adresses au total:* 

- *00 pour l'@ du réseau*
- *01 et 10 pour les interfaces des deux machines qui partagent cette LS*
- *11 pour l'@ de diffusion*

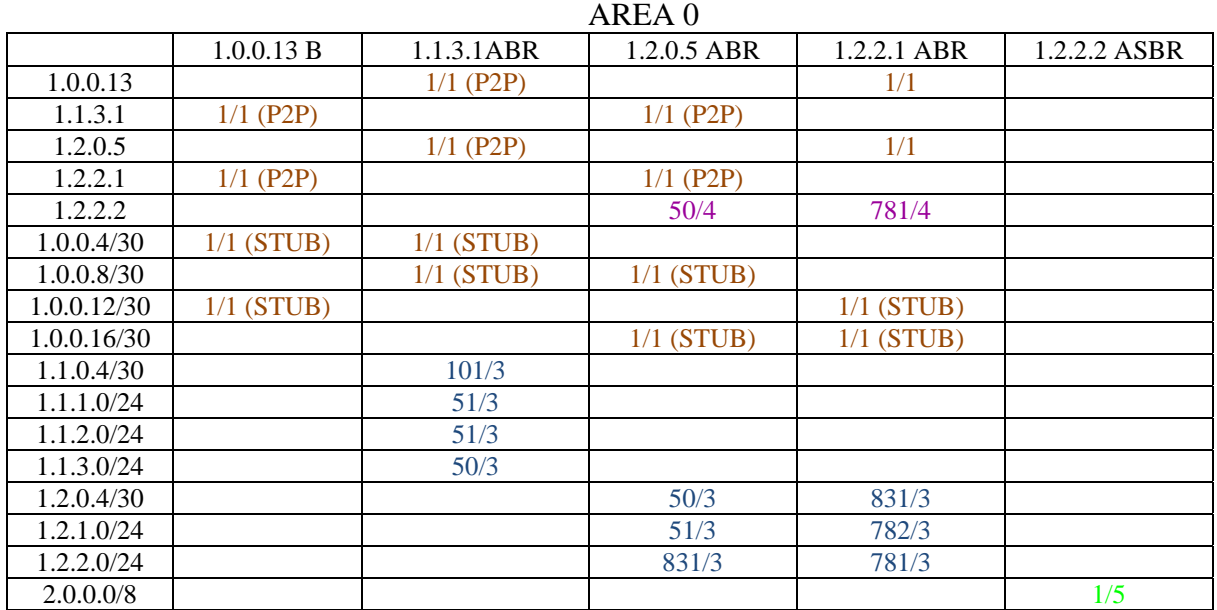

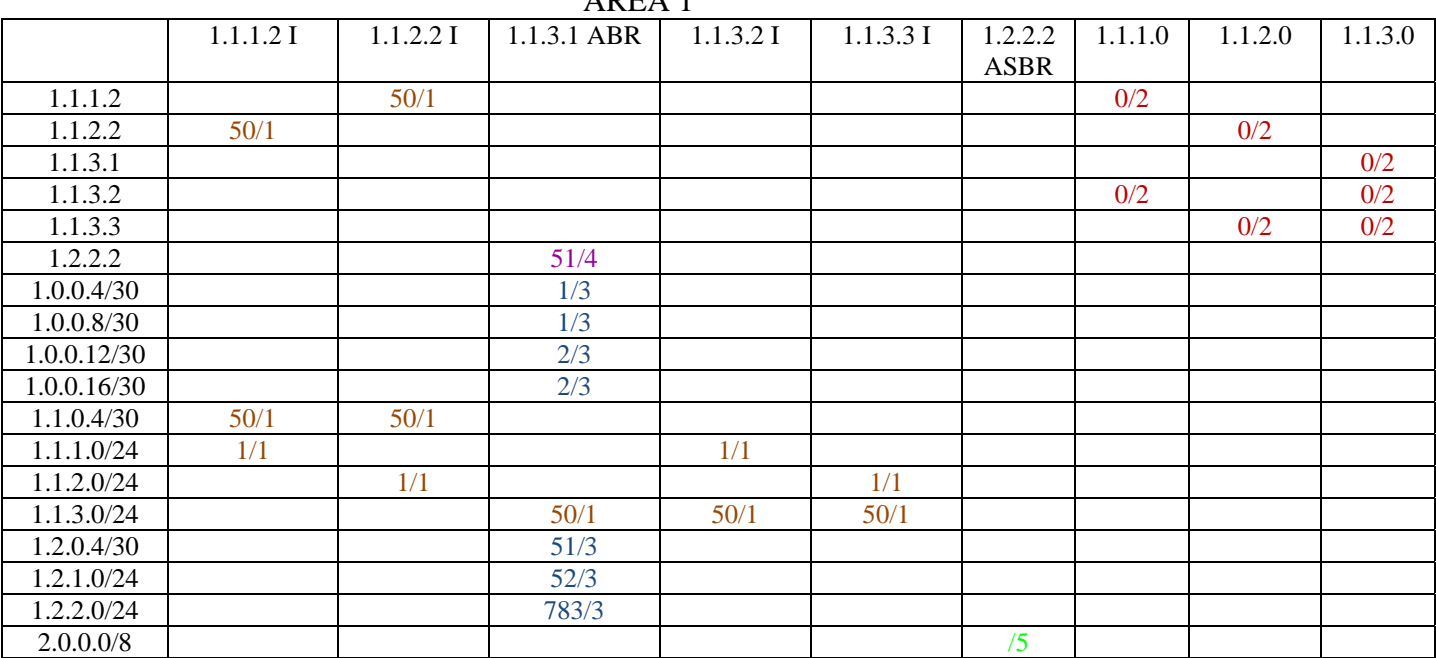

 $ADFA$  1

5) Déterminer l'arbre SPF calculé par le routeur 1.1.2.2.

*Il faut tracer le graphe en utilisant les liens de type 1 et 2 de la BDT de l'area 1 :* 

*1.1.2.2 (50)* → *1.1.1.2 (1)* → *1.1.1.0 (0)* → *1.1.3.2 (50)* → *1.1.3.0 (0)* → *1.1.3.1*  $\left( \frac{1}{1} \right) \rightarrow 1.1.2.0 \text{ (0)} \rightarrow 1.1.3.3 \text{ (50)}$ 

*Vous remarquez que les nœuds de l'arbre sont les routeurs et les réseaux (pas les /30) de cette "Area" (les colonnes du tableau).* 

*Faire tourner sur ce graphe Dijikstra pour obtenir* 

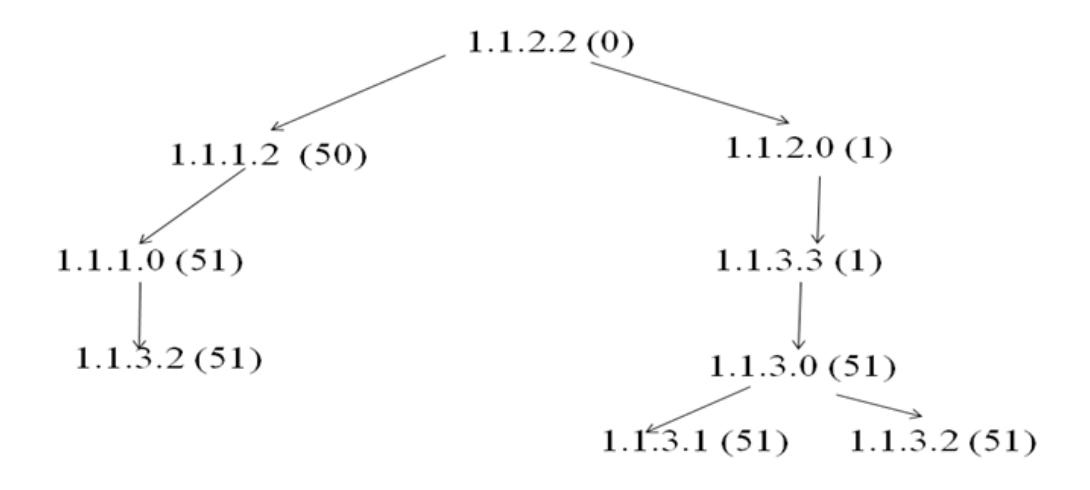

*Puis rajouter les types 3, 4 et 5. Puisque il y a un seul ABR, il n y a pas de choix alternatifs pour les destinations hors l'area 1 (sinon il aurait fallu choisir pour chaque destination le Min). Il faut aussi rajouter des feuilles correspondantes aux adresses STUBs.* 

6) Déduire la table de routage du routeur 1.12.2.

*-Seules les adresses de réseau doivent figurer en tant que destination (vous devez agréger les adresses)* 

*-Un routeur adjacent doit être désigné (en tant que passerelle) par son adresse correspondante au réseau d'adjacence* 

*Router#show ip route (manque les routes vers 1.2.1.0/24 et 2.0.0.0/8) Codes: C - connected, S - static, I - IGRP, R - RIP, M - mobile, B - BGP D - EIGRP, EX - EIGRP external, O - OSPF, IA - OSPF inter area N1 - OSPF NSSA external type 1, N2 - OSPF NSSA external type 2 E1 - OSPF external type 1, E2 - OSPF external type 2, E - EGP i - IS-IS, L1 - IS-IS level-1, L2 - IS-IS level-2, ia - IS-IS inter area \* - candidate default, U - per-user static route, o - ODR P - periodic downloaded static route* 

*Gateway of last resort is not set* 

 *1.0.0.0/8 is variably subnetted, 10 subnets, 2 masks* 

*O IA 1.0.0.4/30 [110/52] via 1.1.2.1, 01:58:12, FastEthernet0/0* 

*O IA 1.0.0.8/30 [110/52] via 1.1.2.1, 01:57:53, FastEthernet0/0* 

- *O IA 1.0.0.12/30 [110/53] via 1.1.2.1, 01:55:10, FastEthernet0/0*
- *O IA 1.0.0.16/30 [110/53] via 1.1.2.1, 01:56:58, FastEthernet0/0*
- *C 1.1.0.4/30 is directly connected, Serial2/0*
- *O 1.1.1.0/24 [110/51] via 1.1.0.5, 00:44:10, Serial2/0*
- *C 1.1.2.0/24 is directly connected, FastEthernet0/0*
- *O 1.1.3.0/24 [110/51] via 1.1.2.1, 03:19:33, FastEthernet0/0*
- *O IA 1.2.0.4/30 [110/102] via 1.1.2.1, 01:57:53, FastEthernet0/0*
- *O IA 1.2.2.0/24 [110/834] via 1.1.2.1, 01:56:58, FastEthernet0/0*